## SAP ABAP table REBW\_ADRDATA {RE BW: Address Fields for Real Estate Objects}

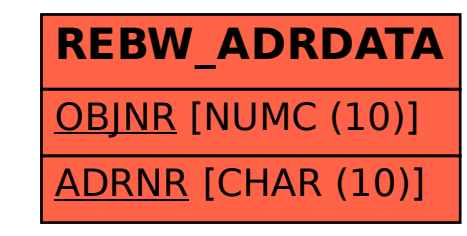